Degr Copy

**ECE 301 Fall Semester, 2007 HW Set** # 4

Due: October 9, 2007 - --

$$
\text{Name} \quad \text{Pint}(\text{last, first})
$$

Use Engineering Paper. Work only on one side of the paper. Use this sheet as your cover sheet, placed on top of your work and stapled in the top left-hand comer. Number the problems at the top of the page, in the center of the sheet. **Do neat work. Underline your answers. Show how you got your equations.**  sure to show how you got your answers. Each problem counts 15 points.

- 4.7 (a)  $v_c = 50$  for  $t < 0$ ,  $= 50e^{-50t}$  V  $t > 0$ :  $v_R = 0$  for  $t < 0$ ,  $= 50e^{-50t}$  V  $t > 0$ 
	- (b)  $p_R(t) 2500e^{-100t} W$  (c)  $25 \mu J$
- 4.11  $R = 4.33 M\Omega$
- 4.17 (a)  $i(0^+) = 1$  mA,
	- (b)  $\frac{di(t)}{dt} + \frac{1}{R} \left[ \frac{1}{C_1} + \frac{1}{C_2} \right] i(t) = 0$
	- $(c)$  50 msec
	- (d)  $i(t)=e^{-20t}$  *mA*
	- (e)  $50V$
- 4.23  $i = 5$  mA,  $v_x = 10$  V,  $v_c = -15$  V
- 4.28  $v_R = 0$ ,  $t < 0$   $v_R = 10e^{-0.5t}$   $V$ ,  $t \ge 0$
- $i(t) = 0$  for  $t < 0$ ;  $i(t) = (1 e^{-20t}) A$ ,  $t \ge 0$ 4.32
- $i(t) = (0.5 0.5e^{-200t}) A, t \ge 0$ 4.35

$$
v_t = 100e^{-200t} V
$$
  $t \ge 0$ 

 $4.48$   $i(t) = (1/60)e^{-300t} - (1/60)\cos 300t + (1/60)\sin 300t$  *A*  $t \ge 0$ 

Use MATLAB to plot the above function. Plot for the time range of  $t = 0$ : 0.001: 0.25; A copy of the expected plot is attached to this sheet. Turn in both your plot and a copy of your MATLAB program. - -- **MATLAB** program. - --- .--A-

 $ECE$  301 Home work #4 FAll hemester, 2007 4.7 In the eie euit below, the expected Is changed to 50 V prior to absing the switch at t=0.  $\sqrt{\frac{1}{t}}$  $V_R$   $\geq$  /  $Mohm$  $0.02F$ 1a) FIND expressions for the voltage across the espacitor and voltage across the resistor Using noDal malyers  $\frac{C}{\rho} \frac{d^2 k}{dt} + \frac{k}{R} = 0$  $\frac{d^2V_c}{dt}$  +  $\frac{V_c}{Kc}$  = 0  $\left\langle \rho \right\rangle$  $A_{55hmc}$   $Ve = Ke^{5t}$ bubstitute into (1), portoin the math legdes to  $5 + \frac{1}{k} = 0$ 

Q 4.7 (continuer) We have  $\gamma = \mathcal{RC} = 1$ x10 x .0 2 y10  $\gamma = .02$   $\frac{1}{\gamma} = 50$  $\cancel{z}_\mathcal{D}$  $v_{c}/t$ ) =  $ke^{-50t}$ To evaluate k, use initial CONDition of Ispacitum voltage. We know that for the empirica  $V_{c}/\sigma$ ) = 50  $V = V_{c}/\sigma^{+}$ )  $|V_{d}(t)| = 50 = ke^{-50t} = k$  $t = 0$  $t = 0$  $\frac{1}{\gamma}$ <br> $\frac{1}{\gamma}$  $\frac{1}{\gamma}$  $\frac{1}{\gamma}$  $\frac{1}{\gamma}$  $= 50 e^{-50t}$ <br> $V$   $t \ge 0$ From the circuit Diagony we know that  $V_L/t$ ) =  $V_R/t$ ), then  $\sqrt{\gamma_{z}}/t = 50e^{-50t}$   $t \ge 0$  $QED$ 

 $\supseteq$  $H.7$  (cont) (b) Find the expression for the power Delivery to the resister. We know on generally that  $P_{\mathcal{R}} = \frac{v_{R}^{2}}{E}$  and  $f_{ex}$  this  $1042$  $P_{Z} = \frac{150 e^{-50 t}}{1 x 10^{6}}$  $P_R = \frac{2510 C}{1810 G} = 2500 C \mu W$  $W = \int_{\frac{1}{2}}^{t_{2} \infty} df = \int_{a}^{t_{2} \infty} 2500 \times 10^{-6} = \frac{100t}{Rf}$  $\mathcal{L}$ )  $W = \frac{2500 \times 10^{-6}}{2100} e^{-100^{6}}$  $W = 0 - \left[ -\frac{2600}{100}\right]$  $W = 25 x/0^{-6} J = 25 MJ$ 

 $4.7$  (cont) (d) show that every selivered to the nesister = everyy stores in the capacities. The initial evergy stered in the capaciture 15  $W_c = \frac{1}{2} c V_c / v^2$  $=$   $\frac{1}{2}$  x .02 x/0 x 50  $= 0.01 \times 10^{-6}$  x 2500  $w_c = 25 \times 10^{-6} J = 25 \mu J$  $QED$ 

ッ

4.11 CONSIDER the circuit below  $\sqrt{\frac{1}{t}}$  $10MF =$ I wolf well er The engacitor is initially changes. The switch elases at  $L=0$ , At  $t=0$ , the voltimeter roses 50 V. The voltmeter can be represented as a resistir. At  $t = 30$ sec, -fire meter resuls 25 V, Find the value of R for the meter.  $50/4/10$ We know  $V_c(t) = V_{\mathcal{E}}(t) = \frac{1}{c} \int_{c}^{t} (1 - t)^2 e^{-\frac{t}{\mathcal{E}}(1 - t)} dt$ The given ralues are  $c = 10 x 10^{-6} F$ ,  $V_c / 0^7$ ) = 50 V  $V_c$ /30) = 25,  $50$  $25 = 50 e^{-\frac{20}{\pi C}}$ 

 $\mathsf{Z}% _{T}$  $4.11$  (cont) so fatury the In of  $6$ oth  $6$ ikes  $ln(1.5) = ln(\epsilon^{-\frac{30}{k}}) = \frac{30}{25}$  $\therefore$  693/5 = - 30  $b \mu f c = 10 \times 10^{-6}$  $IC$  $\frac{30}{1693/5}$  $\sqrt{2}$  =  $\frac{70 \times 10^{6}}{6.9315}$  = 4.328 MJ

4.17 We are given the circuit below  $160$   $km$  $C_1$ <br>  $y_{\mu} f$  +  $v_{\mu}$  +  $v_{\mu}$  +  $v_{\mu}$  +  $v_{\mu}$  +  $v_{\mu}$  +  $v_{\mu}$  +  $v_{\mu}$  +  $v_{\mu}$  +  $v_{\mu}$  +  $v_{\mu}$  +  $v_{\mu}$  +  $v_{\mu}$  +  $v_{\mu}$  +  $v_{\mu}$  +  $v_{\mu}$  +  $v_{\mu}$  +  $v_{\mu}$  +  $v_{\mu}$  +  $v_{\mu}$  +  $v_{\mu}$  +  $v_{$  $\mathcal{L}_2$  $1/Mf$ Given initial conditions.  $V_1/\circ$  ) = 100 V ,  $V_2/\circ^{-1} = 0$  V (a) Immediately affer the quitely is closed, what is  $\lambda/0^+$ )?  $We$  $knew$  $\frac{1}{p}$  $\sqrt{10^{4} = 100 - 0} = 1 m A$ (b) Write KUL in terms of  $V,(t)$ ,  $V_2/t$ ) and  $V_2/t$ )  $-Y,(t)$  +  $i/t)$  R +  $V_z$  (+) = 0  $-\left[-\frac{1}{C_1}\int_{a}^{L}1(t)\sqrt{1-t}(0)\right]+1/t(R)+\frac{1}{C_2}\int_{a}^{L}1(t)dt+\sqrt{1-t}$ Take the Dorivative of the above  $w$ rt  $t$ ,

⊇  $4.17$  (cont)  $\frac{d}{dt}$  +  $\frac{d^2}{dt}$  +  $\frac{d^2}{dt}$  = 0  $\frac{2}{2}$  +  $\frac{1}{2}$  +  $\frac{1}{6}$  +  $\frac{1}{10}$  (1) = 0 (c) What is the value of the time equatant? The time emptant is  $Z$  (ex to for this case  $C_{\alpha} = \frac{c_1 c_2}{c_1 + c_2}$  $\gamma = \frac{R C_1 L_2}{C_1 + L_2} = 100 \times 0.5 \times 10^{-6}$  $\gamma$  = 50 msec (1) We have  $\frac{di}{dt}$  + 2014) = 0  $1(t)$  >  $ke - 20t$  $\lambda/\rho^2$  =  $/\gamma$  $\sqrt{1/t}$  =  $1 x 10^{-3} e^{-20 t}$ 

 $4.17$  cant (e) Eine the value that V2 approaches as t becomes very longe.  $V_2(t) = \frac{1}{C_2} \int_{0}^{t} i(t) dt + V_2(t)$  $|b_2(t)| = \frac{1}{t_2} \int x t e^{-3} e^{-3t} dt + 0$  $=\frac{1\times10^{7}}{1\times10^{-6}}$   $\left(-\frac{1}{20}e^{-20t}\right)$  + 0  $V_2/\infty$ ) =  $\frac{1}{20}$  = 60 V  $5^{\circ}$ 

. ್

З

 $4.23$ We are given the following  $P$ 'eeu't  $2k-$ ろんへ -WV  $\bigvee_{\alpha}$  $\ddot{+}$  $+$  $5m(A)$  $37MH$   $\nu_{e}$   $\frac{1}{2}$   $1/MF$  $rac{150}{(1+1)}$  $\widehat{\mathbb{R}}$  $\n *true*  $\frac{1}{2}$ ,  $\frac{1}{2}$   $\frac{1}{x}$  *and*  $\frac{1}{6}$  *in*  $\frac{1}{2}$  *beles of a*$  $h_0/u$  tron DRAW the steady state circuit.  $\cos I \longrightarrow \epsilon$ kont en paciter  $\longrightarrow$  open  $Zk_{x}$ ろんっ  $+$  $\overrightarrow{r}$  $5mA$   $(1)$  $\nu_c$ 151  $A_L$  = 5 mA (no current through 3t)  $F$ OR  $V_X$  $w$   $\overline{\epsilon}$   $\overline{\epsilon}$   $\overline{\epsilon}$   $\overline{\epsilon}$   $\overline{\epsilon}$   $\overline{\epsilon}$  $-V_x + 2 \times e^{3} \times 5 \times 10^{-3}$ <br> $= 0$  (shoet is present)  $\sqrt{V_x}$  =  $10V$  $F$ or  $Vc$  $V_{c}$  + 15 = 0  $/V_{c} = -15V$ 

We are given the following uncust.  $4.28$  $\mathscr{Q}$ d $\kappa$ r  $30V$   $\uparrow$   $\uparrow$   $\uparrow$   $\uparrow$   $\uparrow$   $\uparrow$   $\downarrow$   $\uparrow$   $\downarrow$   $\downarrow$ Switch is in the A position for a very long time. At tro, it is moved to position B.  $H_{INR}$  the expression to  $N_R(t)$ and stetch the unverterm  $f_{0R}$  -211 = 10 5.  $\frac{2}{3}6/h$  t són the switch being in position A<br>fin a very long time establishes  $V_{\ell}(\rho^{2}) = V_{\ell}/\log e$  cenoss the looks resisted. This village is easily found by voltage Division.  $U_{c}(0) = V_{c}(0^{+}) = 10^{0}$ Now look at the concurt after switching to B.

 $4.28$   $(2)$  $C_1$   $v_c$   $R_7^2$   $v_R$ We know from previous work,  $V_{c}(t) = V_{R}(t) = V_{c}(t) e^{-\frac{t}{\beta c}}$  $AC = 700 \times 10^{3}$   $\times 10^{-16}$  $2000 \times 10^{-3} = 2500 = 7$  $V_R/t$ ) =  $10e^{-0.5t}$   $t \ge 0$  $V_Z/f = 0$ ,  $t < 0$  $\mathbb{R}^9$  $V_R(E)$  $k37V$  $\mathcal{L}$  $10$  $t_{\text{15c}}$ 

4,32 We are given the following circuit which is operating in otendy otate prive to £=0  $10 \frac{1}{1}$   $\frac{1}{1}$   $2\theta$   $\circled{f}$ Prior to  $t=0$ ,  $t'(\mathcal{D}) = D A$  by ingpeation (All the 2A goes thru the short)  $\sqrt{9}$ fter  $t = 0$ , we have, with a source transforms tron.  $20r$  $L \nsubseteq \begin{cases} \n\sqrt{\lambda}/t \\
\end{cases}$  $20V(\frac{1}{\gamma})E$ We can write  $E = P: + L \underline{di}$  $\frac{di}{dt} + \frac{R}{L}i/t = E$ 

 $4.32\text{ (cosh)}$ putting in numbers  $\frac{di}{dt}$  + 2012)= 20  $\lambda(t) = \lambda p + \lambda c$  $\mathcal{A}_{P} = \mathcal{K}$  $20k = 20$  $k = 1$ FIND de from  $\frac{di}{dt} + 2di = 0$  $\dot{1}e^{i(t)} = k_e e^{-20t}$  $A'(t) = 1 + k_0 e^{-30t}$  $H$ ind  $K_c$  using  $A_c$  (or) We know  $\Lambda c$  10) =  $\Lambda'$ (0) = 0A  $D = 1 + k_c e^{-20t}$  = 1th  $\frac{1}{c}$  = -1  $(x^2/t^2) = 1-e^{-\frac{30t}{A}}$  $t \ge 0$ 

 $\overline{2}$ 

そうケー We gee given the following  $e$ ircust.  $R = 200$  $\begin{array}{c}\n\begin{array}{c}\n\begin{array}{c}\n\downarrow \\
\downarrow \\
\end{array}\n\end{array} & \begin{array}{c}\n\downarrow \\
\downarrow \\
\end{array}\n\end{array} & \begin{array}{c}\n\hline\n\end{array} & \begin{array}{c}\n\hline\n\end{array} & \begin{array}{c}\n\hline\n\end{array} & \begin{array}{c}\n\hline\n\end{array} & \begin{array}{c}\n\hline\n\end{array} & \begin{array}{c}\n\hline\n\end{array} & \begin{array}{c}\n\hline\n\end{array} & \begin{array}{c}\n\hline\n\end{array} & \begin{array$  $V$ <br> $t = 0$  $\overline{+}$  $V_{2}$  $100V$   $(1)$  $\left(\overline{(41)}\right)$  $V_L$   $\frac{1}{2}L=1H$ FIND JIH, sketch the waveform to  $h$ FIND an expression for V1t)  $10/u + v$  $\overline{lw}$   $\overline{v}$   $\overline{v}$   $\overline{v}$   $\overline{v}$  $v_s = k_i + L_i$  $\frac{dx}{dt} + \frac{p}{l}dt = \frac{V_5}{l}$ Putting on numbers  $\frac{di}{dt}$  + 2001/t) = 100  $\left\langle \frac{\ }{\ } \right\rangle$  $(k/t) = \lambda'_{0} + \lambda'_{0} = \lambda'_{00} + \lambda'_{10}$  $A_{44} = K_{44}$ 

 $\mathbf{z}$  $4.35$  (10Nt) putting into (i) qives  $200 k_{45} = 100$  $k_{15}$  = 0.5  $9010c$  $\frac{d^{2}}{dt}$  + 300 d'(t) = 0  $f$ or  $\lambda_+$  $\frac{1}{16}$   $\frac{1}{16}$  =  $\frac{1}{16}$  =  $\frac{1}{16}$  =  $\frac{200t}{16}$  $A(t) = 0.5 + k_t e^{-2\omega t}$  $(z)$  $\lambda'(0) = \lambda'(0^+) = 0$ current cont change inst. 40, evaluate (a) at  $t=0^+$  $0 = 0.5 + k_{+}$  $k_{t} = -0.5$ then  $A'(t) = 0.5 - 0.5e^{-200t}$  $\beta$ ,  $\lambda > 0$  $0.5$  $JH)$   $W^{1.5}$  $\sqrt{2}$  $,005$  $.025$  $.000$ いいち  $.02$  $\mathcal{D}$  $\tau$  , as

$$
4.35 (en 1)
$$
\n
$$
V_{L} = \frac{L}{\ell l}
$$
\n
$$
V_{L} = 1 \times \frac{L}{\ell l} \left( .5 - .5 e^{-200t} \right)
$$
\n
$$
= .5 \times 200 e^{-200t}
$$
\n
$$
= 100 e^{-200t}
$$
\n
$$
V_{1}/l
$$
\n
$$
= 100 e^{-200t}
$$
\n
$$
= 100 e^{-200t}
$$
\n
$$
= 100 e^{-200t}
$$
\n
$$
= 100 e^{-200t}
$$
\n
$$
= 100 e^{-200t}
$$
\n
$$
= 100 e^{-200t}
$$
\n
$$
= 100 e^{-200t}
$$

4,45 We are given the eircuit  $b$ e $\sigma$  $\overline{\mathcal{K}}$  $V(t)=t$ urf $\left(\frac{t}{t}\right)$  $+$  $V_{c} = \frac{1}{1}$ Assume  $V_{c}/\sigma$ ) = 0 DEDIVE an expression for  $V_1$ H,  $1 \geq 0$ ,  $\lambda = c$  $We$   $w$   $\overline{r}$ ,  $\overline{t}$   $e$  $V/L$ ) =  $Z11+1$  +  $V_c1+1$  $V(t) = RC dV_c$  +  $V_t/t$ )  $\frac{dV_c}{dt}$  +  $\frac{V_t/t}{\hbar c}$  =  $\frac{t}{\hbar c}$  $\left\langle \right\rangle$  $V_c/t$ ) =  $V_{e_{25}} + V_{e_{1}}$  $Ve_{44} = A+Bt$  $put$  this into  $(2)$ 

 $445$  (cont)  $\frac{d}{dt}(A+Bt)+\frac{A+Bt}{Rc}=\frac{t}{RC}$  $B$  +  $A + Bt$  =  $t$  $\left(\frac{A}{2c} + B\right) + \frac{B}{\mu c} t = \frac{t}{\mu c}$ Equate coefficients of like  $700$ wes  $\frac{A}{12} + B = 0$  $\frac{p}{RC} = \frac{1}{RC}$  $1.73 = 1$  $mQ$   $\frac{A}{lZL}$  = -1  $A = - \mathcal{R}C$  $\rho$  $V_{c_{25}} = -\overline{\kappa}c + t$ 

 $\Rightarrow$ 

ろ  $45$  (cort)  $X_{c}$  antisties  $\frac{\partial V_{c}}{\partial t} + \frac{V_{c}}{\partial c} = 0$  $02$  $v_{\epsilon}$  =  $k_{\epsilon}$  =  $\frac{t}{k_{\epsilon}}$ ther  $\gamma_{\ell}(\gamma) = V_{34} + V_{\pm}$  $V_{e}(t) = - k c + t + k_{z} e^{-\frac{t}{k_{c}}}$  $V_l/\sigma$ ) =  $V_l/\sigma^2$ ) = 0  $0=-7c$  +  $k_t$  $K_{t}$  = RC  $\therefore$   $\gamma_{c}/t$  = -RC + t + RC e - Fe

 $4,48$ We are given the einemit  $bc$  low,  $f(\rho t) = 0$  $\gamma$  ML  $1041$ 2700t (+)  $\left(\frac{1}{2}+\frac{1}{2}\right)$  $\bigotimes$   $L = 1$  H  $V_{\mathbf{p}}$  $HivR$  the notution for  $i/t$ ). We have  $V_{5} = Pr' + L_{ex}$  $\frac{d^{2}}{dt} + \frac{z}{l} I(t) = \frac{v_{5}}{l}$  $w$ *ith* numbers  $\frac{dU}{dV}$  + 300 ;/t) = 10 5in 300 ± (1)  $A'(t) = J_{22} + J_{1} = A_{2} + J_{2}$  $Ap = A$ cos 700+ + B 5W 700+ Substitute who, group coefficients

宍  $4.48$  (cont)  $\frac{8}{\rho t}\left(A_{cos}300t + B4.7300t\right) + 300 \left(A_{cos}300t + B_{sin}200t\right)$  $= 10.510310 +$  $-300A511300t + 300Bcos 300t$  $+300A$ cos300t + 300 B sin300t  $=$  10  $5/N$  300  $+$  $300(000)$  ros 300t + 300(B-A)5IN300t = 105IN 300t  $700A + 700B = 0$  $\hat{\mathscr{O}}$  $\sqrt{A+B}=c$  $\angle$ 3)  $-300A + 300B = 10$  $08$  - 304 + 30 B = 1  $-41$  $muH \cdot \rho$  ig  $\langle 3 \rangle$  bg 30 and Add  $60B = 1$  $B = \frac{1}{20}$  $A=-\frac{1}{60}$ 

3  $4.48$  (lort)  $\mu_{p} = -\frac{1}{40}cos3\omega t + \frac{1}{40}sin3\omega t$  $1/c = 1/c$  300+  $A(t) = \int_A^b f \wedge c$  $i(t) = -\frac{1}{60}cos300t + \frac{1}{60}sin300t + \frac{1}{60}e^{300t}$  $(e + e)$   $10^7$  = 0  $0 = -\frac{1}{60} + K_c$  $k_{e} = \frac{1}{60}$  $A/t$ ) =  $\left(\frac{1}{60}cos\frac{2}{3}cos\frac{1}{x} + \frac{1}{60}sin\frac{2}{3}cos\frac{1}{x} + \frac{1}{60}e^{0}\right)$ A  $t\geqslant c$ 

```
% The purpose of this problem is to use MATLAB to plot a 
% mixture of cosine, sine and exponential functions. This 
% function arises in ECE 301 from HW problem 4.48 in Hambley 
% History: wlg; October 2, 2007; Office PC 
% program name: trig-functi0ns.m 
% set up the span of time and the time stepping 
    t = 0: 0.001:0.25;% define the function to be plotted 
   i = (1/60) * exp(-300 * t) - (1/60) * cos(300 * t) + (1/60) * sin(300 * t);
% plot the output 
plot (t, i) 
grid 
gtext('Notice how fast the transient is over')
ylabel('i (amps)')
xlabel('t (sec)')title('Transient response for RL circuit with sinusoidal forcing function')
```
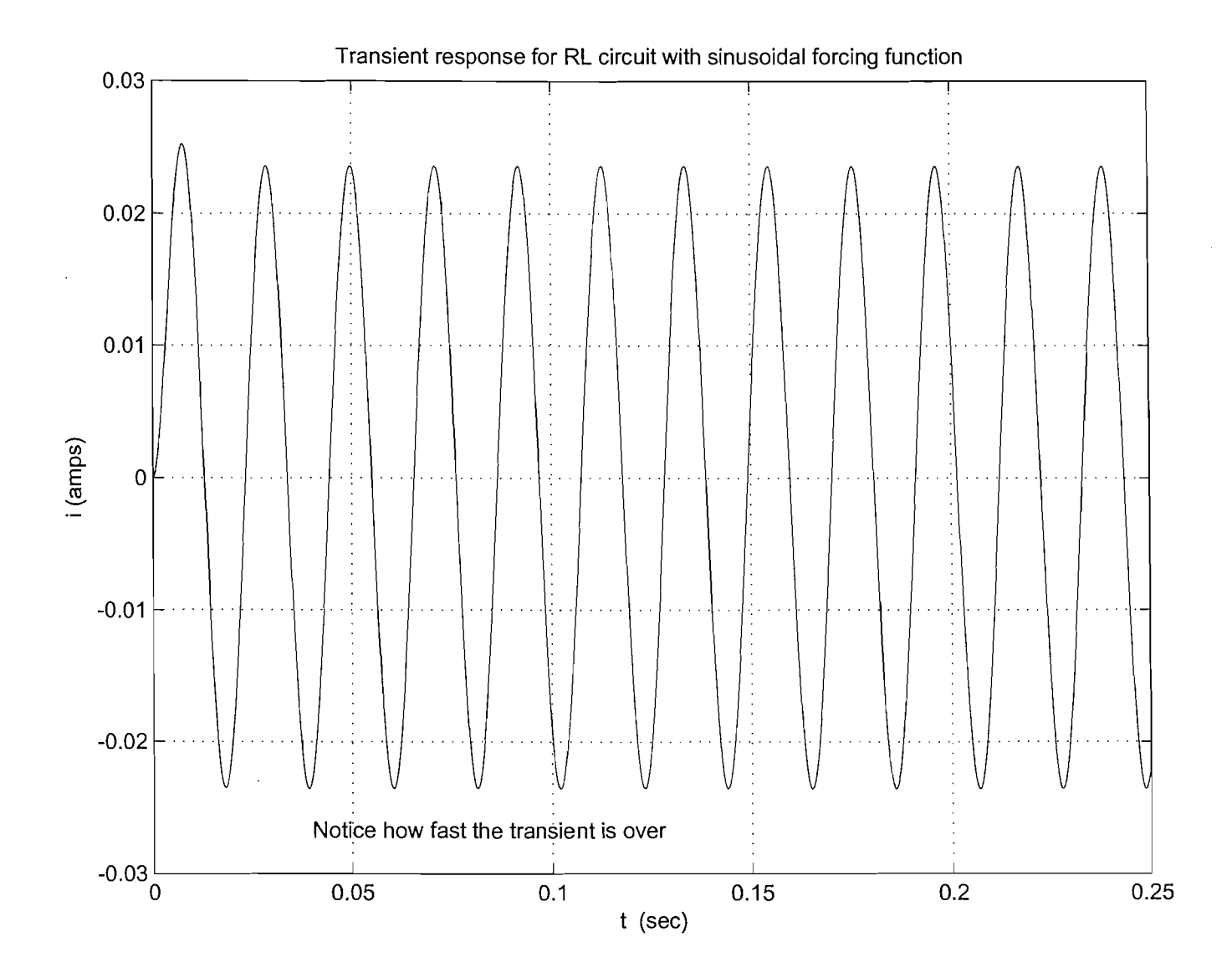